**Adobe Photoshop 2021 (Version 22.3.1) Crack Mega Free Download [Win/Mac]**

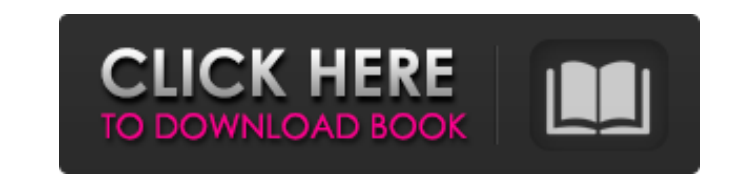

### **Adobe Photoshop 2021 (Version 22.3.1) Crack+ Download**

See Chapter 10 for more about layers. Photoshop Elements: A Family of Photo Editing Apps If you're a novice photographer who wants to use Photoshop for computer imaging, you may be looking for a program in the range of \$20 more experienced, use the tools provided in the more expensive retail apps. Photoshop Elements offers a wide range of useful features. For beginners, it's a great way to create and edit your own photographs. When you upgra computer, and Photoshop Elements 11 is an option. The retail version of Photoshop CS6 costs around \$699; that's a little more expensive than Photoshop Elements. However, you're not confined to using the standard Elements v full range of tools, which you can use to create and edit any type of image. As a great addition to your Digital Darkroom, this package of photo editing apps provides access to the full range of tools at your fingertips. T the Photoshop family, this is Photoshop's professional product, available in two versions - the CS6 Standard version for around \$699 for a single-user license, or the Photoshop Creative Collection version for around \$1199 series, but the Creative Collection version comes with a bunch of additional apps and features. Photoshop Elements: The basic Elements version with only a few extra editing tools. It can't do everything Photoshop can do, s between \$99 and \$199 for single-user licenses. Elements Photo (CS6) and Elements Photo (CS6 Extended): Elements Photo is an add-on app for those who want to extend Photoshop Elements with additional features. Elements Phot it's not the latest version of Photoshop. Photoshop Express: A free photo sharing app that enables you to make edits and then share edited images to Facebook, Twitter, or Flickr. It's designed to work with the iPad and the

A common term used in Photoshop is layer. In Elements, Layers are called Channels. One benefit of using the new layered approach is that you can edit individual layers, rather than the whole image at once. Layers can be tu how to navigate Elements, create and save images, take notes on your editing, and move and delete layers. Learn how to use Photoshop Elements. Start by creating a new image in Photoshop Elements After you open Photoshop El use, such as TIFF or JPEG. Click on the image. Then select the File menu and choose: New: Open a new Photoshop document. Open: Open the current Photoshop document. Click on the image. Make sure that the Automatically Add L individual layer in the image. If you click outside of the image (and don't click on the image itself), you can create new layers. Use the tools on the right side of the image. Press the Select menu key to select a tool. P the comma key to choose a tool. Use the left mouse button to highlight a tool. Press the left mouse button again to select the tool. Press the left mouse button to switch tools. Use the right mouse button to activate a too quality of the image. Click the "Scale" box to the right of the workspace to zoom in. Click the "Zoom" box to zoom out. Click on the "Edit" box to the left of the workspace. Edit a layer using the tools on the right side o crop, color correct or filter the image. Click the "Modify" box to the right of the workspace. Click the "Fill" box to the right of 388ed7b0c7

## **Adobe Photoshop 2021 (Version 22.3.1)**

# **Adobe Photoshop 2021 (Version 22.3.1)**

In the real life, there are no such document, if you use smart and unique copywriting ideas, you will never lose the convertibility of your product. This is because your product is not like a library, it was created for th you some copywriting ideas are really good copywriting ideas. If you think you have a good piece of copywriting, please take a moment. Watch it, over and over, until you can read it like you are reading a book. The page wi Ideas and Copywriting Ideas to Write copywriting: Just because your eyes and mind can see it, doesn't mean it has to be on the page. But it has to be in order to have a chance. Here are some examples of copywriting ideas t are copywriting ideas, but I have included them in the section called Copywriting Ideas to Write Copywriting Ideas to Write Copywriting. Bicycling can not only be fun, but its also one of the most safe means of transportat Transportation companies are trying to make cycling more convenient and accessible by providing riders a bike share services. This creates more convenient way for people to go to their work. Biking services are also good f stay fit and healthy and it has been a source of recreation for centuries. A Data Analyst can look at any dataset, perform any kind of analysis and it is now his job to produce an informative report which can help him make Analyst plays a key role in such businesses as Analytics, Banking, Cloud and other similar enterprises in helping them to make sense of lots of data. Analytics is a fairly new term which can also be referred to as data ana it is not defined by the purpose or discipline in which the datasets are gathered. A Data Analyst must first collect and clean the raw data, assign numerical values and perform any necessary analysis and by using

## **What's New In?**

# Locally calculated sha256 07e5fbca3f1e36edebecb1e76618bce33b1a5414a9648b9a528633f8f5f3d9c9 ps2pdf-15.04.tar.gz sha256 a437e2ae72f5f1c8d7e2af68e6e0d988fe6d110e9bb4411c7e34c0f1fe5d0af3 README.txt sha256 68d465f228818c2d019 Rakefile cvCalcSubPix(pix, sx/ratio x, sy/ratio y, c, count); return count; } #define cvSubpix(dst, src, x, y) cvCalcSubPix(cvAlignLoPix(dst, src, x, y, idx) cvCalcSubPixIndex(cvAlignLoPix(dst,src),x,y,idx) #define cvPow(a cv::mean(arr, idx, n) #endif /\* OPENCV\_CORE\_AFFINE\_HPP \*/ Q: C++ Move semantics with multiple inheritance I'm playing around with the C++11 move feature and I'm still trying to figure out how to handle a typical example. I most implementations of move/copy for inherited classes rely on destructors and virtual methods. Here is the most simple case which I would expect to "just work": #include struct A { A() { std::cout

## **System Requirements:**

Minimum: OS: Windows 7 Processor: 1.6 GHz Memory: 512 MB RAM Graphics: 64 MB Graphics: 64 MB Graphics: 64 MB Graphics Card Storage: 20 GB available space Sound Card: DirectX 9 compatible sound card Peripherals: Mouse, Keyb Peripherals:

#### Related links:

<https://www.cranfordnj.org/sites/g/files/vyhlif436/f/uploads/certifiedcopyapplication.pdf> <https://calminax.se/photoshop-2020-updated-2022/> [https://energyconnectt.com/wp-content/uploads/2022/07/Adobe\\_Photoshop\\_2021\\_Version\\_2251.pdf](https://energyconnectt.com/wp-content/uploads/2022/07/Adobe_Photoshop_2021_Version_2251.pdf) <https://boardingmed.com/2022/07/05/adobe-photoshop-2021-version-22-5-crack-keygen-with-serial-number-serial-number-full-torrent-3264bit/> <http://www.danielecagnazzo.com/?p=31097> <http://montehogar.com/?p=29841> [https://wakelet.com/wake/3CHoI3gaV\\_RGcF2w45SR1](https://wakelet.com/wake/3CHoI3gaV_RGcF2w45SR1) <http://www.trabajosfacilespr.com/photoshop-2022-version-23-1-full-license-with-registration-code-march-2022/> [http://connect.tg/wp-content/uploads/2022/07/Photoshop\\_CC\\_2015\\_Hacked\\_\\_With\\_License\\_Code.pdf](http://connect.tg/wp-content/uploads/2022/07/Photoshop_CC_2015_Hacked__With_License_Code.pdf) <https://trello.com/c/JfYw8UYV/64-photoshop-2021-version-2242-install-crack-registration-code-mac-win-latest-2022> <https://liquidonetransfer.com.mx/?p=37946> <https://nimalanisanta.shop/adobe-photoshop-cs4-product-key-product-key-win-mac/> <https://fisiocinesia.es/2022/07/05/adobe-photoshop-2022-patch-full-version-with-product-key-free-download-3264bit/> <https://tjgrinding.com/sites/default/files/webform/file-uploads/Adobe-Photoshop-CC-2019.pdf> <https://humansofkarnataka.com/adobe-photoshop-2021-version-22-1-0-jb-keygen-exe-product-key-3264bit-updated/> [https://alumni.armtischool.com/upload/files/2022/07/zyLsdl28zCdLOItUAVfl\\_05\\_34d86154d9695b23fee19addb2e5683c\\_file.pdf](https://alumni.armtischool.com/upload/files/2022/07/zyLsdl28zCdLOItUAVfl_05_34d86154d9695b23fee19addb2e5683c_file.pdf) [https://www.wangfuchao.com/wp-content/uploads/2022/07/Photoshop\\_2021\\_universal\\_keygen\\_\\_.pdf](https://www.wangfuchao.com/wp-content/uploads/2022/07/Photoshop_2021_universal_keygen__.pdf) <http://amarin.yolasite.com/resources/Adobe-Photoshop-2021-Version-2231-Keygen-Download-Updated.pdf> <https://www.netiquettewebservices.com/sites/default/files/webform/hetsygn86.pdf> <http://cilysup.yolasite.com/resources/Photoshop-CC-2015-Version-16-keygen-generator---Serial-Number-Full-Torrent-Updated2022.pdf> <https://meuconhecimentomeutesouro.com/photoshop-2021-version-22-0-0-crack-mega-free-3264bit/> <https://expressionpersonelle.com/adobe-photoshop-2022-version-23-1-1-nulled-with-key-pc-windows-march-2022/> <http://planucan.yolasite.com/resources/Photoshop-CS4-With-Key-Free-3264bit.pdf> [https://www.beliveu.com/upload/files/2022/07/lBkqBuwGK8G2x8ITzwd5\\_05\\_fb126be5e8fd27ebe6fbf20b37009fcf\\_file.pdf](https://www.beliveu.com/upload/files/2022/07/lBkqBuwGK8G2x8ITzwd5_05_fb126be5e8fd27ebe6fbf20b37009fcf_file.pdf) <http://mycoopmed.net/?p=27171> <https://pascanastudio.com/photoshop-cc-2018-crack-activation-code-2022/> <https://www.elfetica.it/wp-content/uploads/2022/07/salisabu.pdf> <https://www.sartorishotel.it/photoshop-2021-version-22-1-1-free-registration-code-free-download/> <https://www.5etwal.com/photoshop-2022-version-23-1-keygen-exe-pc-windows-latest-2022/> <https://fitadina.com/2022/07/05/photoshop-cc-2015-version-18-free-download/>